#### Porting, validating, and optimizing NOAA/ESRL forecast models on Intel Xeon Phi (and Xeon)

October 28, 2014

Jim Rosinski NOAA/ESRL

# **Outline**

- Icosahedral grid and example communication pattern
- Current status of NIM and FIM dynamics performance
- Load balancing on heterogeneous hardware
- Lazy approach to code speedups
	- Performance improvements due to hardware upgrades
	- What if you just address threading and porting?
- Performance enhancements
- Communication issues
- Future directions

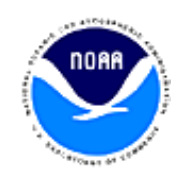

## Contributors

- Tom Henderson (NOAA)
	- Physics porting and optimization
- Jacques Middlecoff (NOAA)
	- MPI optimizations
- Mike Greenfield (Intel)
	- Organizing Intel assistance to FIM and NIM efforts
- Ruchira Sasanka (Intel)
	- Optimizing MPI communication
	- General optimization efforts
- Ashish Jha (Intel)
	- Alignment optimizations
	- Compiler flag suggestions

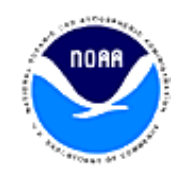

## What is NIM?

- Non-hydrostatic Icosahedral Model
- Weather forecast model (up to 10 days)
	- Designed for very high resolution (< 10 km)
	- Improved forecast performance over terrain
- Software:
	- Optimize performance on current scientific target platform (Xeon-based)
	- Maintain code base in single-source
	- Port to multiple platforms including MIC, GPU
	- Validate model solutions on all ported platforms

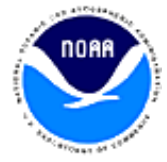

#### NIM G4 (446 km) point allocation on 10 MPI tasks

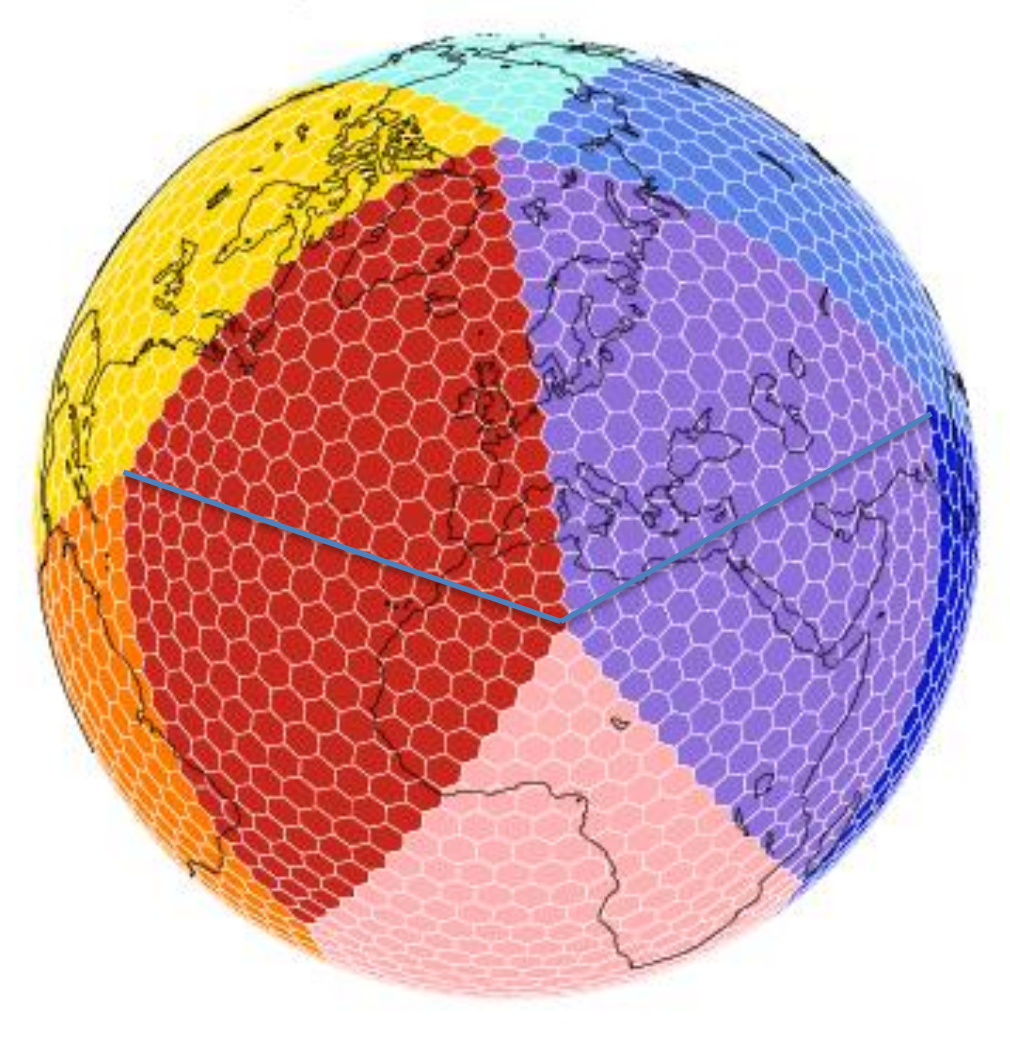

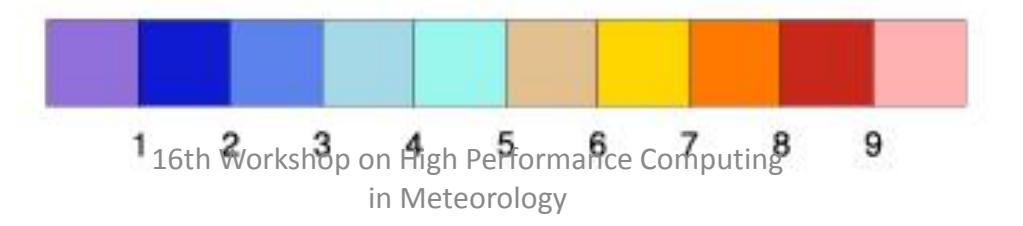

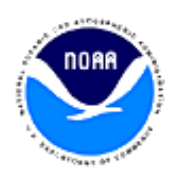

#### NIM G4 (446 km) 10 MPI: Number of sends for each grid point

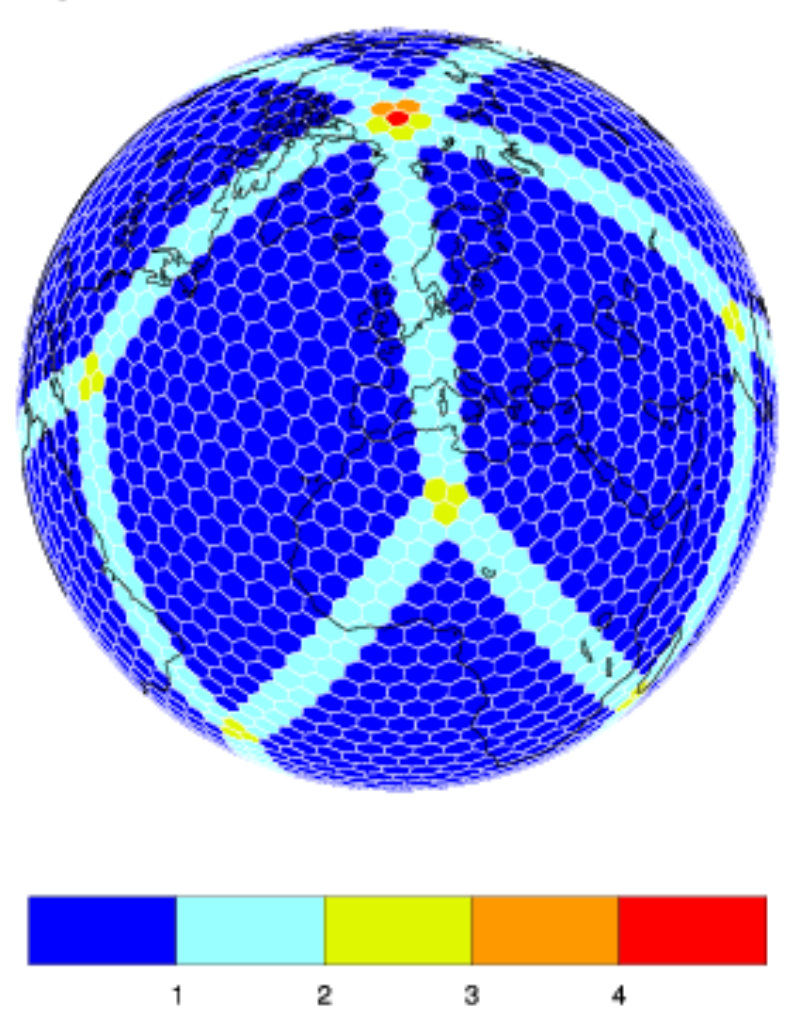

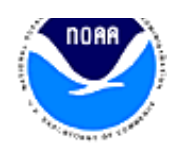

16th Workshop on High Performance Computing in Meteorology

#### NIM thread scaling on MIC

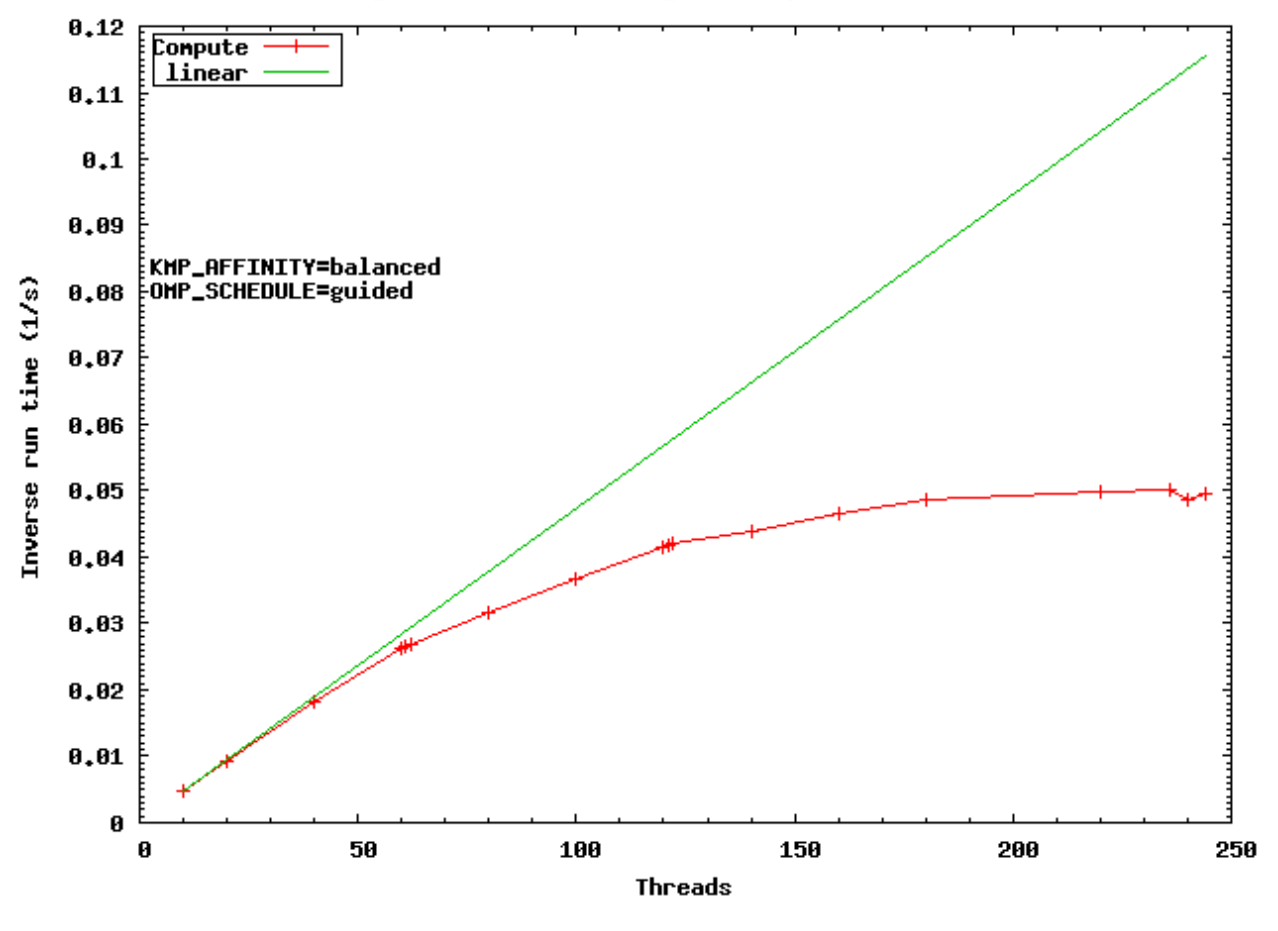

NIM Dynamics thread scaling on stampede Xeon Phi(G5K96)

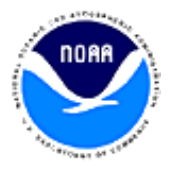

16th Workshop on High Performance Computing in Meteorology

### NIM single-node performance on various hardware (100 km)

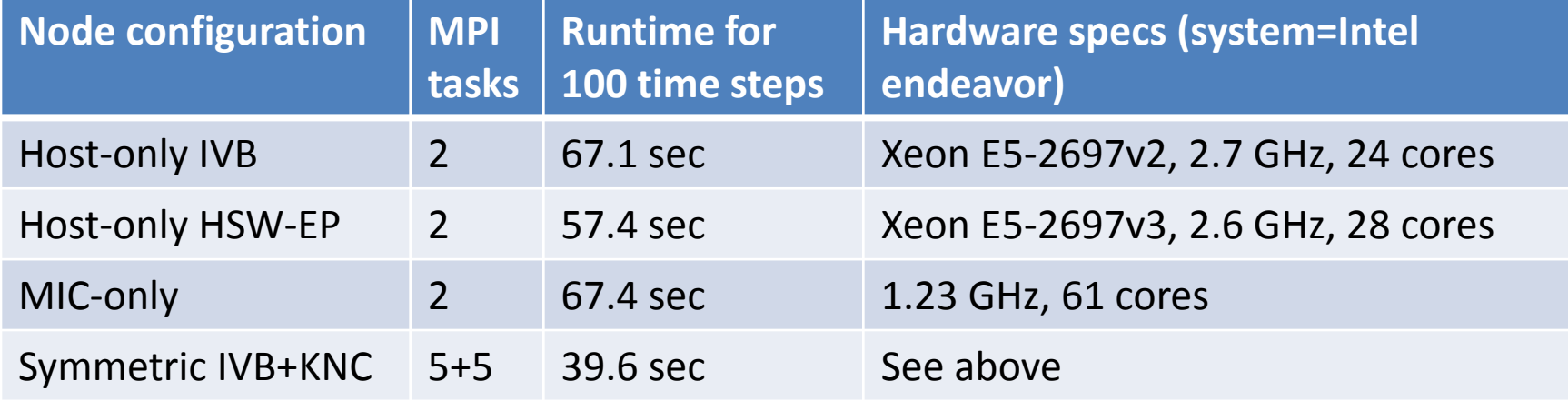

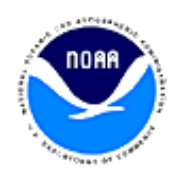

#### NIM speedups on CPU due to hardware improvements

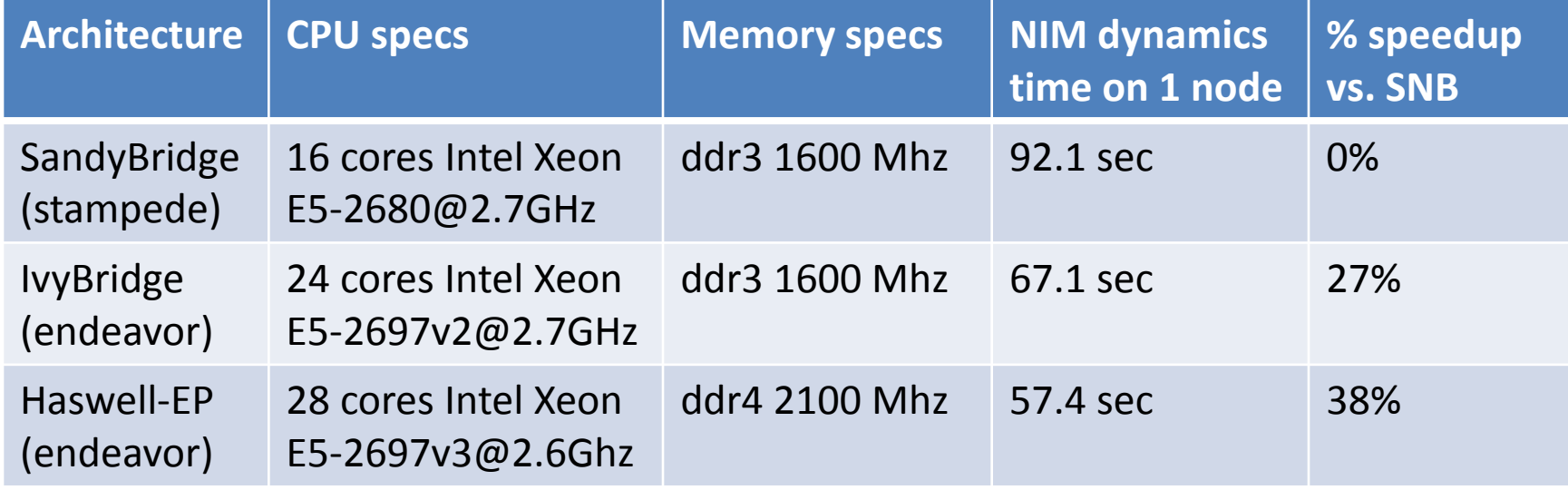

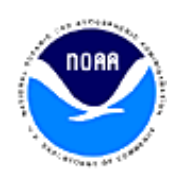

## FIM model dynamics performance (200 km, 64 levels, 10000 grid points, 1 node)

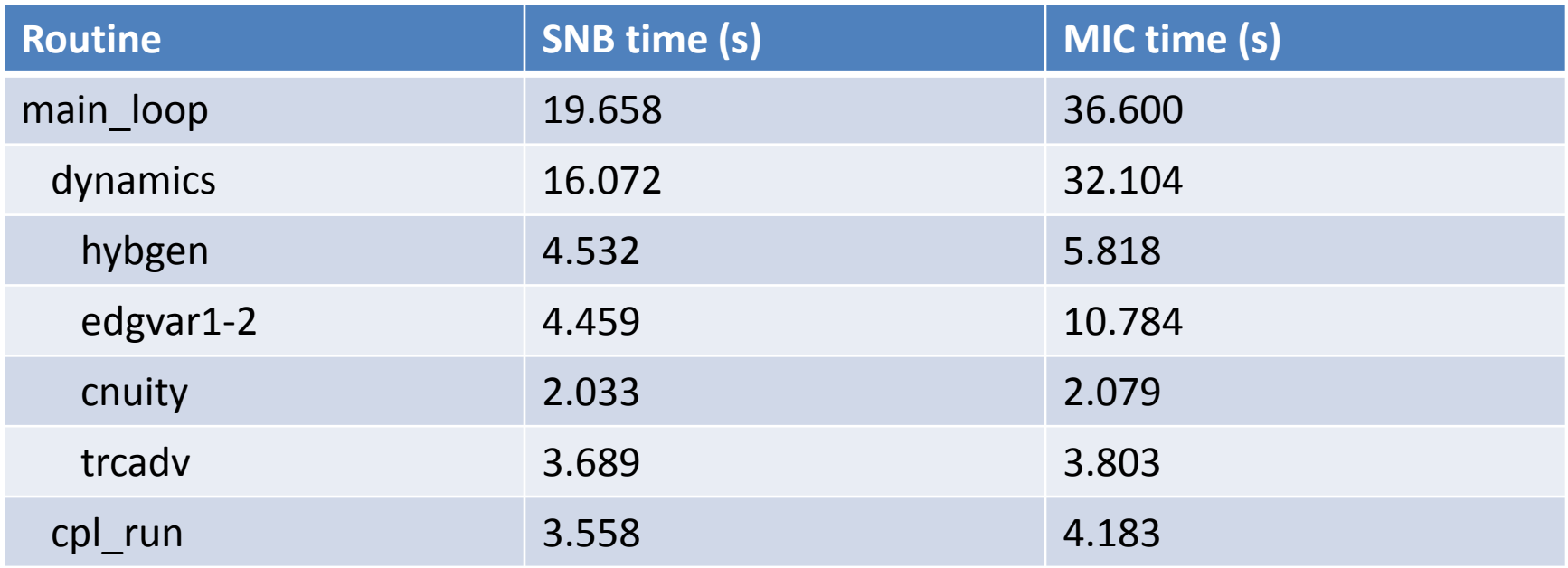

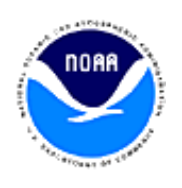

## Claim based on FIM results

- "Reasonable" performance on MIC can be expected (compared to host) if code meets these criteria:
	- Highly parallel (e.g. > 99%)
	- Enough thread contexts can be employed to keep all cores busy
	- Threaded loops contain enough work to amortize thread start-up and synchronization
	- Good inner loop vectorization

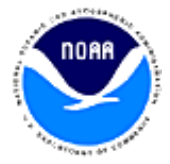

#### Symmetric mode load balancing

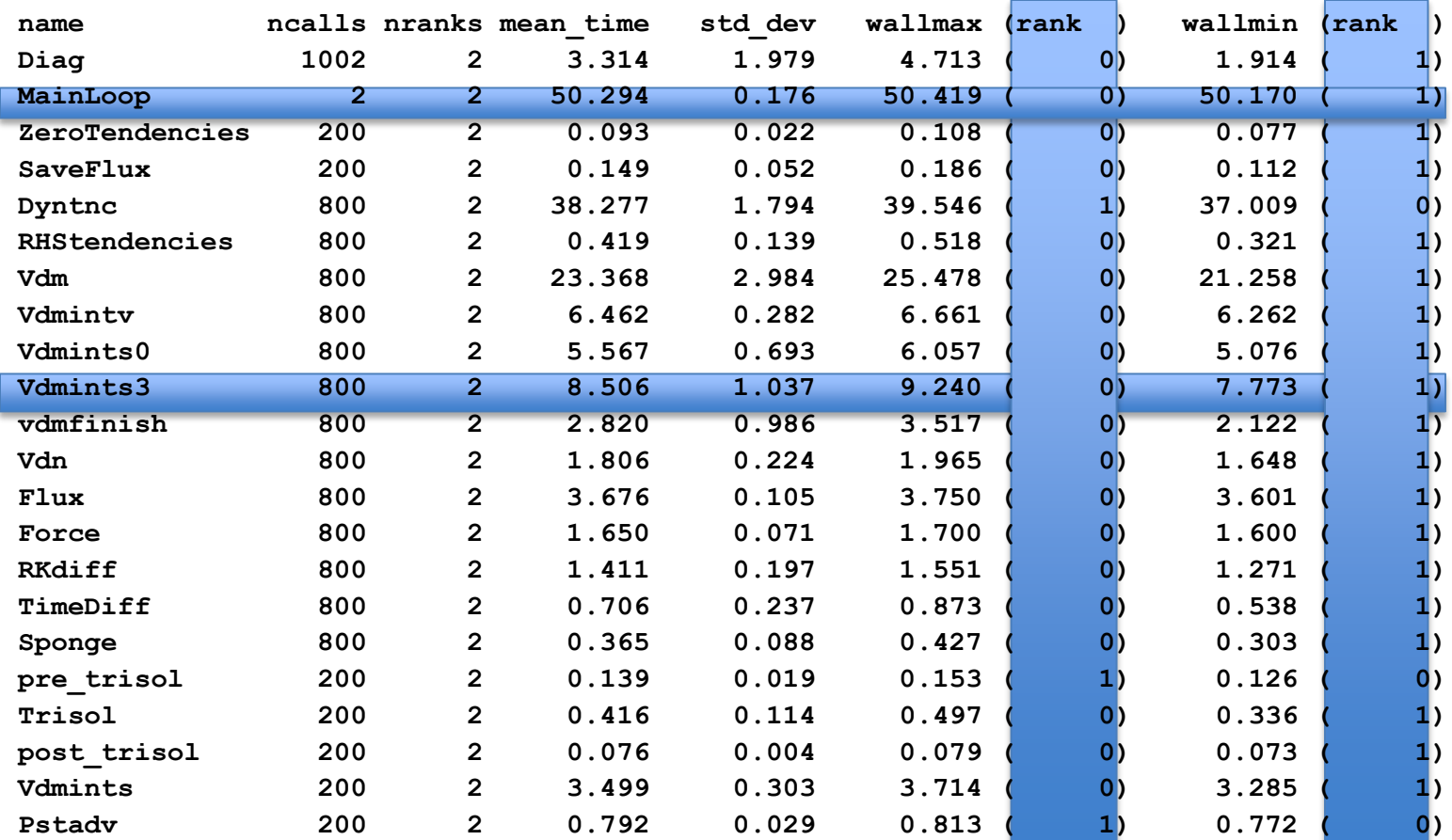

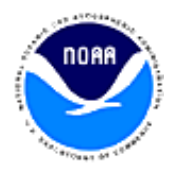

#### Symmetric mode load balancing (cont'd)

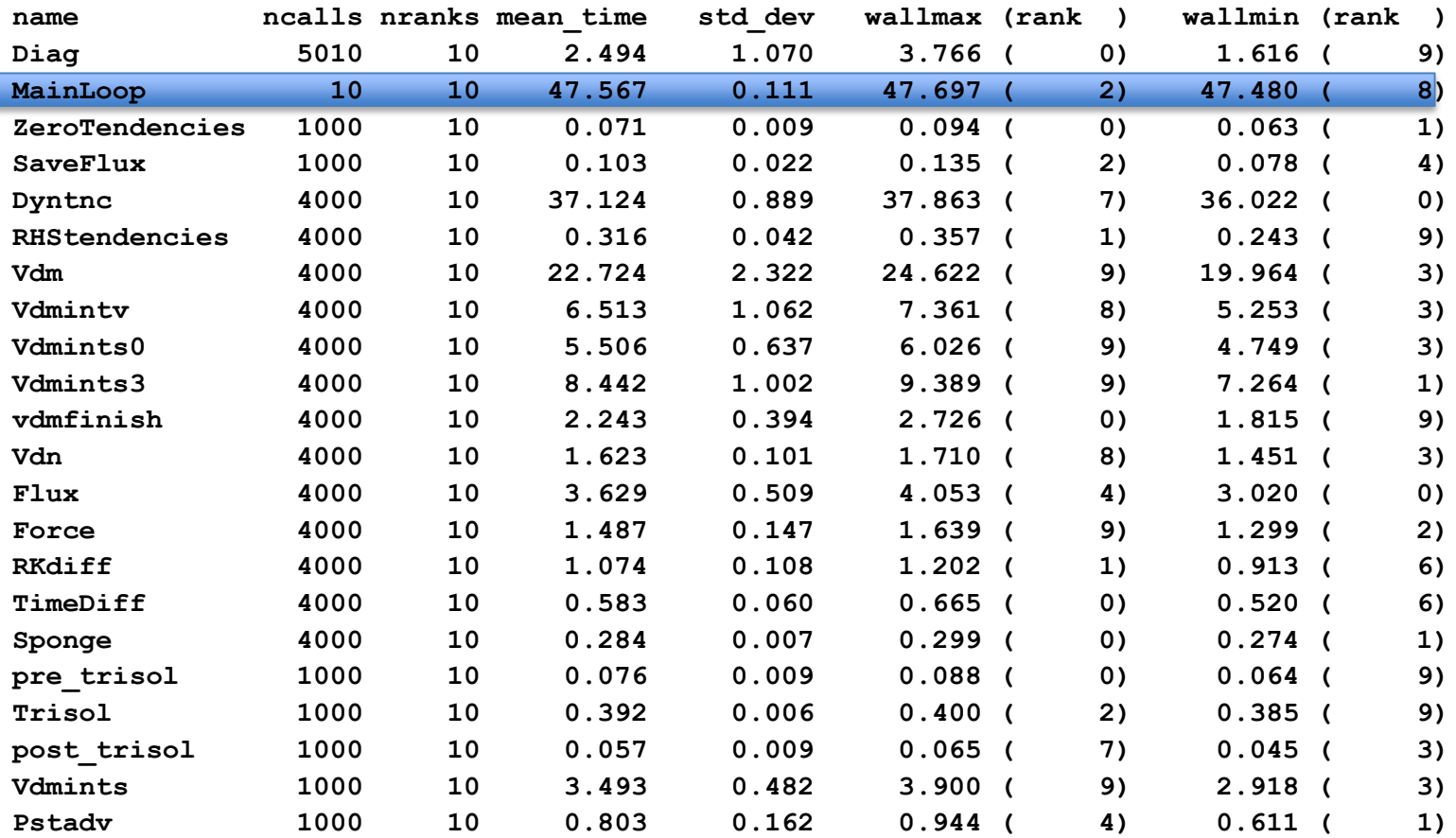

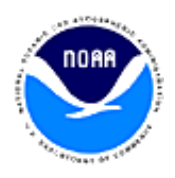

## Two simple but important mods affecting host and KNC performance

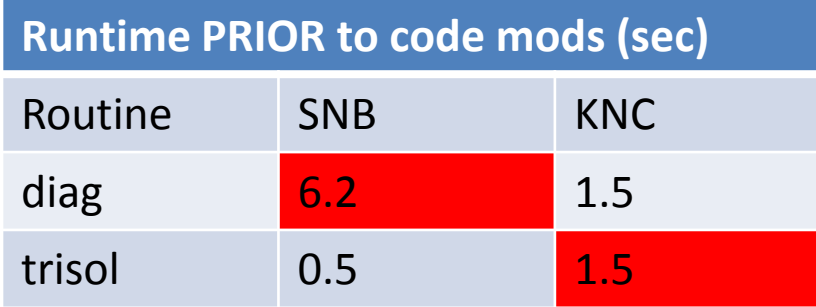

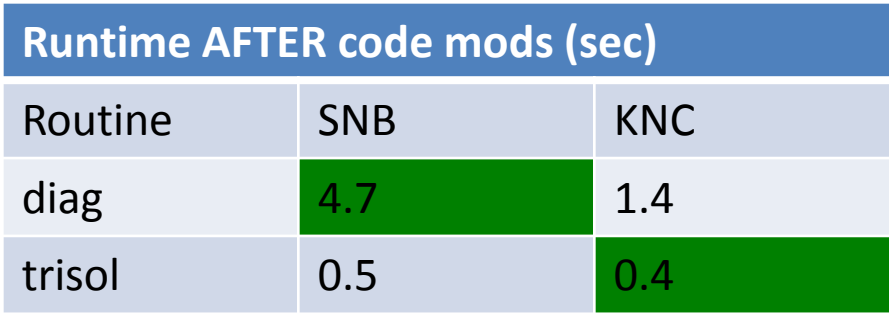

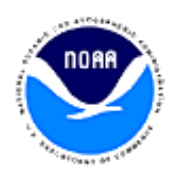

## Host compiler issue (diag.F90)

#### • Vector loop gets fused with scalar loop:

```
! Line 93: This loop cannot vectorize due to a dependency
do k=nz-1,0,-1 
  p(k, ipn) = p(k+1, ipn) + pdel(k+1)end do 
! Line 111: This loop can easily vectorize
do k=1,nz
```

```
term(k) = rd*tr(k, ipn)*1.e-5 rtend do
```
**diag.f90(93): (col. 5) remark: loop was not vectorized: existence of vector dependence Fused Loops: ( 93 111 )**

#### • Solution: add "nofusion" directives to unvectorizable loops:

**! Line 93: This loop cannot vectorize due to a dependency !DIR\$ NOFUSION do k=nz-1,0,-1**   $p(k, ipn) = p(k+1, ipn) + pdel(k+1)$ **end do** 

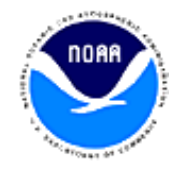

16th Workshop on High Performance Computing in Meteorology

## MIC compiler issue (trisol.F90)

• Vector loop gets fused with scalar loop:

```
! Line 97: This loop can vectorize even though it has many computations
 do k=1,nz-1
   kp1 = k+1
   km1 = k-1
   thkp1 = .5 rt*( bedgvar(kp1,ipn,6)+bedgvar(k,ipn,6))
   thkp = .5 rt*( bedgvar(km1,ipn,6)+bedgvar(k,ipn,6))
... Lots more vectorizable code
 end do
...
! Line 139: This loop cannot vectorize because there is a dependency (w1d)
do k=2,nz
    alpha = 1._rt/(bbb(k)-aaa(k)*gama(k-1))
   gama(k) = ccc(k)*alpha
   w1d(k) = (rrr(k)-aaa(k)*w1d(k-1))*alpha
end do
```
#### • ifort -opt-report-phase=hlo -vec-report6 says:

**fused Loops: ( 97 139 ) fused Loops: ( 84 97 ) trisol.f90(84): (col. 3) remark: loop was not vectorized: existence of vector dependence**

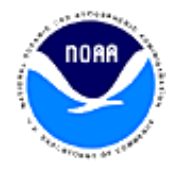

#### MIC compiler issue (trisol.F90 cont'd)

• Solution: add "nofusion" directive to unvectorizable loop:

**! Line 139: Disallow loop fusion of unvectorizable loop !DIR\$ NOFUSION**

```
do k=2,nz
   alpha = 1. r t/(\text{bbb}(k) - aaa(k)*gamma(k-1))gama(k) = ccc(k)*alpha
   w1d(k) = (rrr(k)-aaa(k)*w1d(k-1))*alpha
end do
```
**trisol.f90(84): (col. 3) remark: FUSED LOOP WAS VECTORIZED**

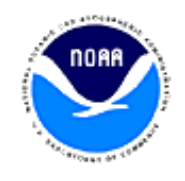

## Improving thread scaling

• Original code (packs/unpacks MPI messages around sends/recvs):

```
do varNumber = 1,IVRBL ! Number of variables (typically around 4)
 var => exchPtr(varNumber)%varptr
  do n = 1,NumSendsOrRecvs ! Number of neighbors (typically 6-7)
!$OMP PARALLEL DO PRIVATE (jindirect, offset, i)
   do j = 1,numberToPackOrUnpk(n,varNumber) ! Number of grid points (typically 
O(1000))
     jindirect = varIndexes(j,n,varNumber)
     offset = bufIndexes(j,n,varNumber)
     if(pack) then !Pack the buffer
       do i = js(varNumber),je(varNumber)
         buffer(i+offset, n) = var(i, jindirect)enddo
     else ! Unpack the buffer
       do i = js(varNumber),je(varNumber)
         var(i,jindirect) = buffer(i+offset,n)
       enddo
     endif
    enddo
  enddo
enddo
                        16th Workshop on High Performance Computing
```
## Improving thread scaling (cont'd)

• Modified code code: threads don't synchronize until outer loop completes:

```
!$OMP PARALLEL PRIVATE (varnumber, var, n, j, jindirect, offset, i)
do varNumber = 1,IVRBL ! Number of variables (typically around 4)
 var => exchPtr(varNumber)%varptr
 do n = 1,NumSendsOrRecvs ! Number of neighbors (typically 6-7)
!$OMP DO
   do j = 1,numberToPackOrUnpk(n,varNumber) ! Number of grid points (typically 
O(1000))
     jindirect = varIndexes(j,n,varNumber)
     offset = bufIndexes(j,n,varNumber)
     if (pack) then ! Pack the send buffer from user space
       do i = js(varNumber),je(varNumber)
         buffer(i+offset, n) = var(i, jindirect)enddo
     else ! Unpack the recv buffer into user space
       do i = js(varNumber),je(varNumber)
         var(i,jindirect) = buffer(i+offset,n)
       enddo
     endif
   enddo
!$OMP END DO NOWAIT
 enddo
enddo
   !$OMP END PARALLEL
                        16th Workshop on High Performance Computing
```
## Compile-time vs. run-time array sizing and loop bounds specification (SNB)

**module resolution #ifdef RUNTIME integer :: nz ! Set at run-time #else integer, parameter :: nz = NZ ! cpp sets at compile-time #endif end module resolution**

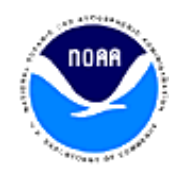

### NIM performance compile-time vs. run-time array sizing and loop bounds specification (SNB)

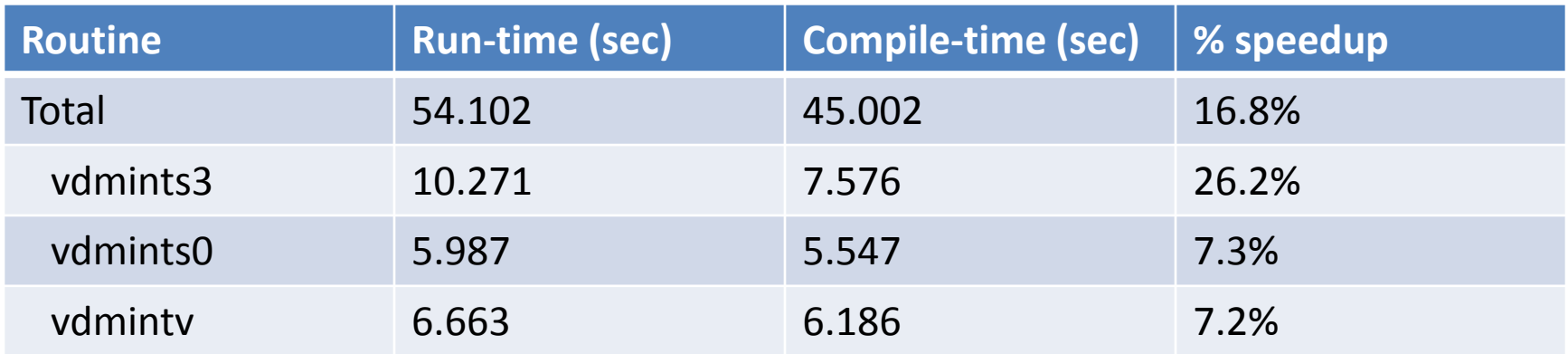

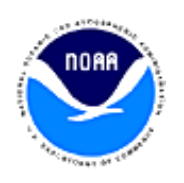

## NIM performance compile-time vs. run-time array sizing and loop bounds specification (MIC)

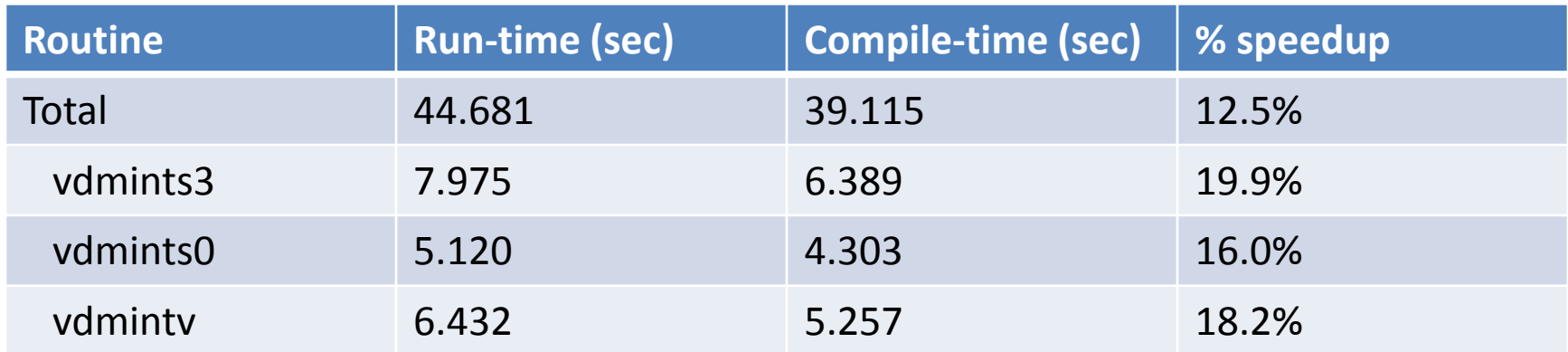

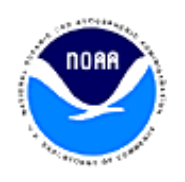

## Validation

- NIM dynamics can be made to produce bitwise-identical answers Xeon vs. MIC if canonical transcendental functions are used.
	- No reductions which feed back into model calculations (vector, OMP, or MPI)
- Software constraint: NIM must produce bitwise identical answers across varying MPI task counts

– -fp-model precise required on host compilation

• Intel provided us prototype math libraries for Xeon and Phi that produce bitwise identical results for transcendental functions (e.g. exp, log, pow, sin, cos). The library is not performance optimized, but allows us to unambiguously validate the port to Phi.

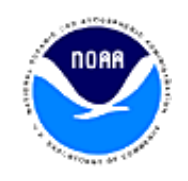

#### G6K96 (100 km) relative cost compute vs. communicate on SNB

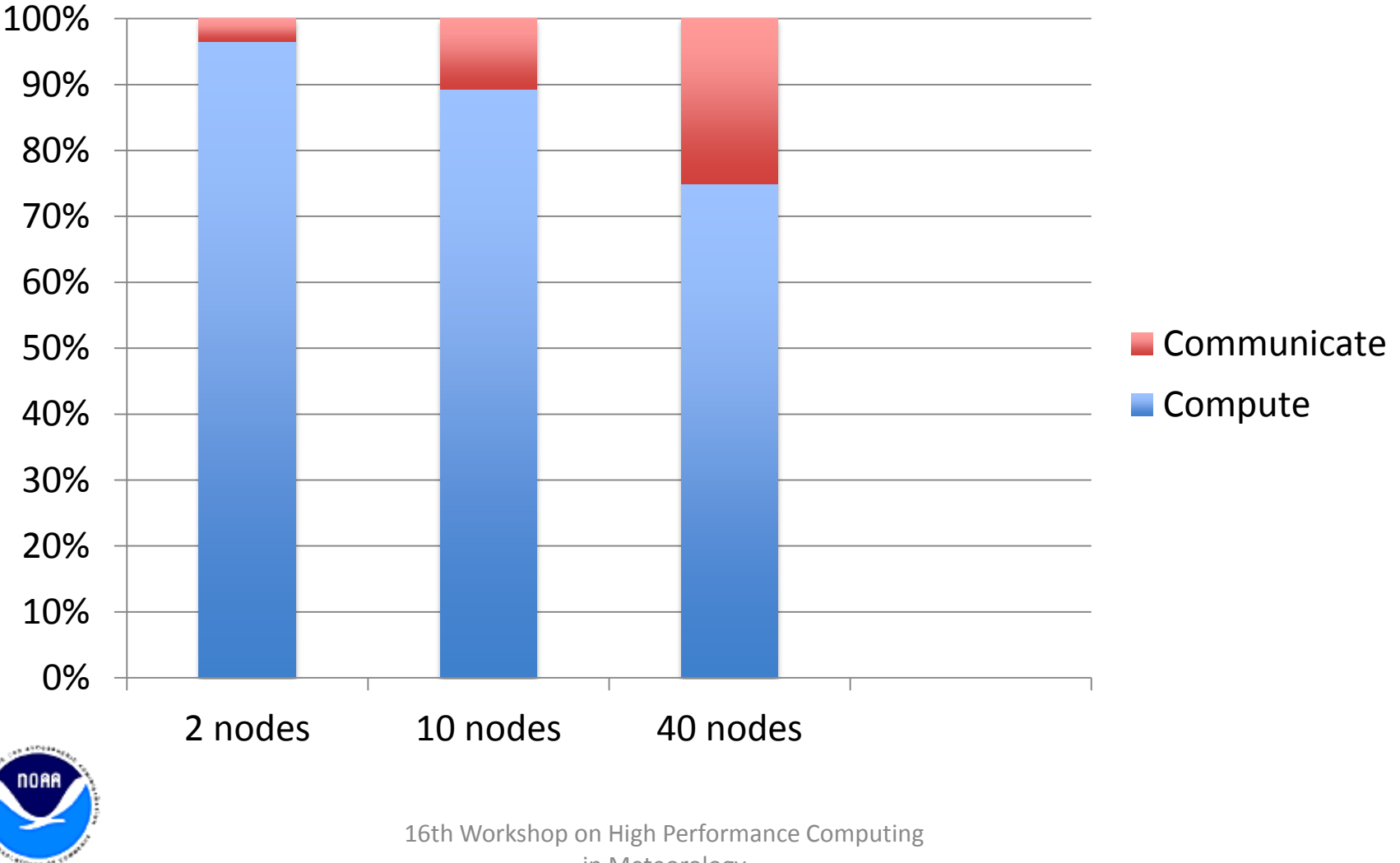

in Meteorology

#### G6K96 (100 km) relative cost compute vs. communicate on MIC

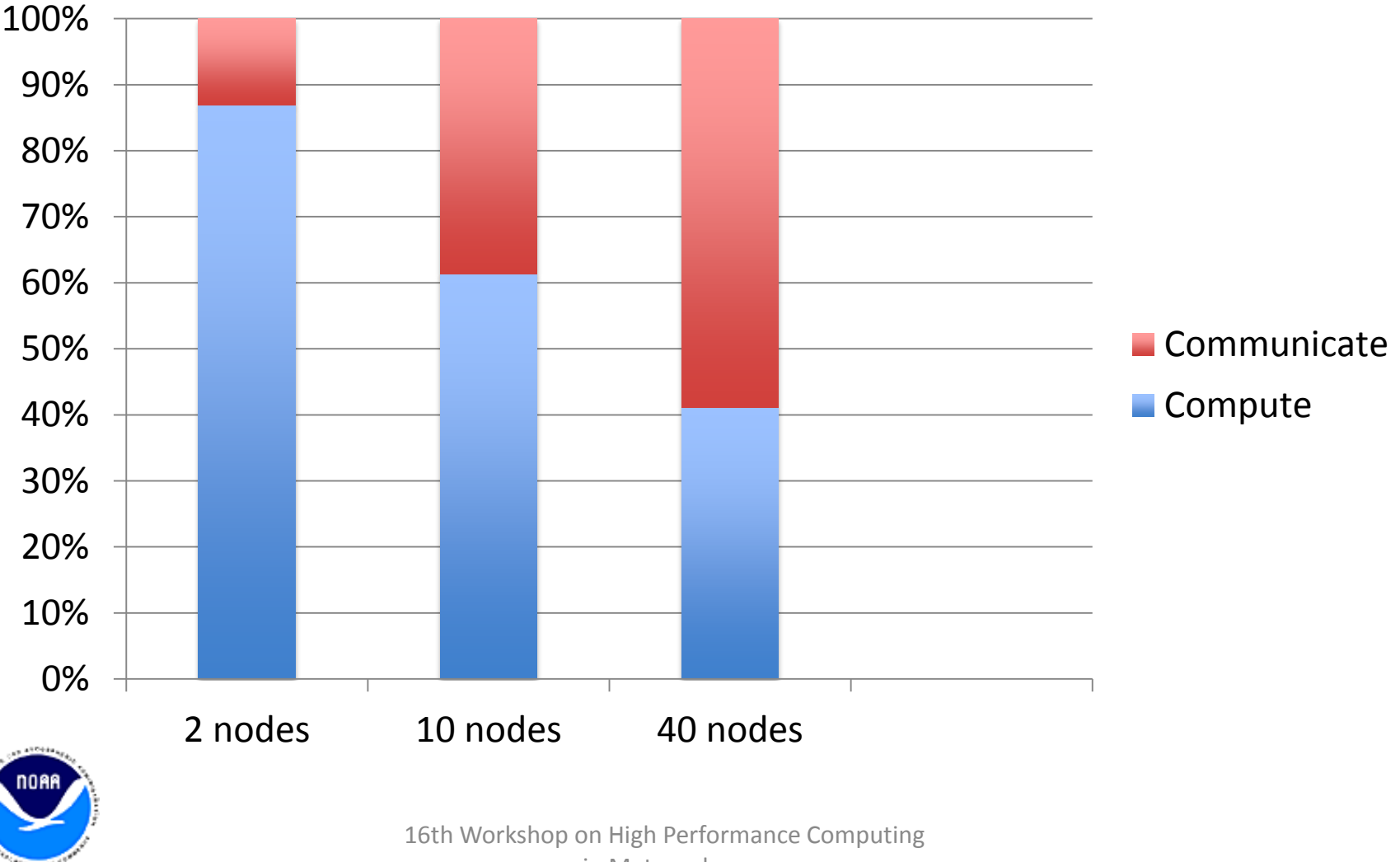

in Meteorology

## Where Next?

- Further enhance communication
	- Why is pack/unpack performance still slower on MIC vs. SNB?
	- Try replacing MPI\_Isend with MPI\_Irsend since message sizes are large?
	- Rewrite MPI calls to avoid pack/unpack (exploratory work by Jacques Middlecoff)
- GFS physics in FIM

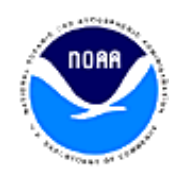

## Summary

- Full NIM dynamical core ported and validated on Xeon Phi using symmetric mode
	- Scientists are working on topography
- FIM dynamical core ported to MIC. Answers "probably" correct (validation pending)
- Single-source for CPU, Phi, GPU
- Dynamics running reasonably well on Phi (NIM performance matches IVB node)
- Inter-process comms are biggest performance challenge on MIC, GPU

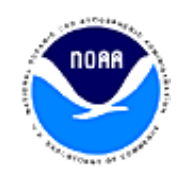

#### Backup slides

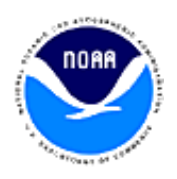

16th Workshop on High Performance Computing in Meteorology

## Pack/Unpack timing results (1 rank per device, total runtime around 50 sec)

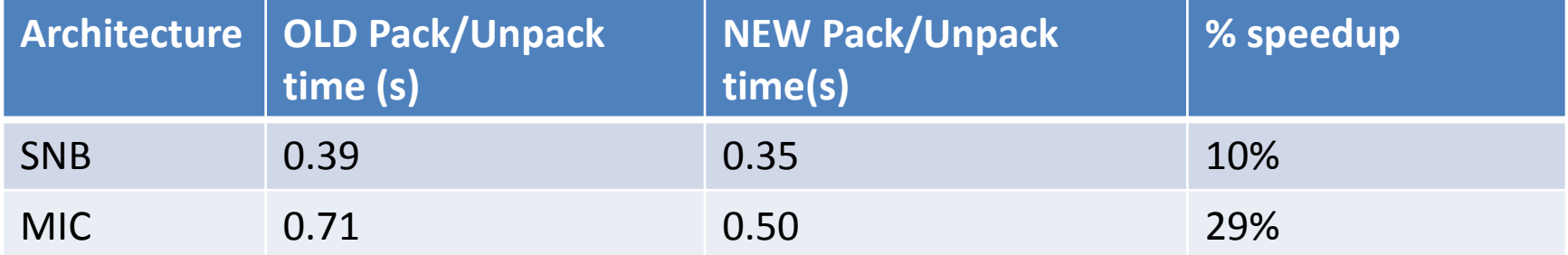

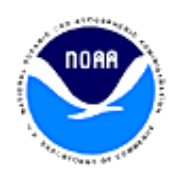

## Primary changes to NIM dynamics in 2014

- Truly single-source for CPU/KNC/GPU
	- Constraint: mods to 1 architecture cannot degrade performance on another
	- Very few architecture-specific ifdefs
- Ability to run in real\*8 mode (Tom Henderson)
- Compute rather than read in giant arrays on initialization
	- Allows high resolution runs
- Special transcendental libraries allow bitwise-exact results host vs. KNC (thanks to Intel math libraries team)
- Changes to SMS library improve communication performance (Jacques Middlecoff)
	- Better threading helps CPU/KNC
	- Fewer kernel calls helps GPU
- Mods to diag.F90, trisol.F90 improve performance on CPU/GPU/KNC

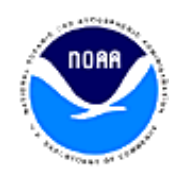

# Multi-core performance (32-bit)

- Peak on SNB: 16 cores \* 8 flops/clock/core \* 2 vector instructions  $*$  2.6 GHz = 665.6 Gflops/s
- NIM observed on SNB: 1.63e12 flops / 22.423 sec / 665.6e9 peak flops= 11% of peak
- Peak on KNC: 61 cores  $*$  16 flops/clock/core  $*$  1.238 GHz = 2.416 Tflops/s
- NIM observed on KNC: 1.63e12 flops / 22.254 sec / 2.416e12 peak flops/s =  $3\%$  of peak
- NIM observed on K20X GPU: 1.63e12 flops / 17.924 sec /  $3.95e12$  peak flops/s =  $2\%$  of peak

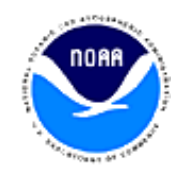

## Dynamics

- Solves equations of motion for large-scale flow
- Little dependence in vertical
	- Fortran array organization is (vertical,horizontal)
- Computational cost grows as the cube of the inverse horizontal grid spacing

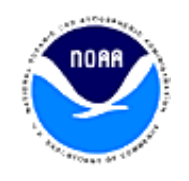

#### General looping structure in NIM dynamics

```
!ACC$DO PARALLEL(1)
!$OMP PARALLEL DO PRIVATE(k,isn,ipp,isp,fx1,fx2,fx5,fx,kp1,vnkm1,vnk,upfx1,upfx2,upfx3)
do ipn=ips,ipe
!ACC$DO VECTOR(1)
 do k=1,nz
   f(x1(k) = 0.f(x2(k) = 0.fx5(k) = 0.
 end do
 do isn=1,nprox(ipn) ! loop thru edges getting fluxes
    ipp=prox( isn,ipn)
    isp=proxs(isn,ipn)
!ACC$DO VECTOR(1)
   do k=1,nz
      tefr (k,isn,ipn) = .5*(vdns(k,isp,ipp)+abs(vdns(k,isp,ipp))) &
                        - .5*(vdns(k,isn,ipn)+abs(vdns(k,isn,ipn)))
      fx1(k) = fx1(k)+.5*(vdns(k,isn,ipn)+abs(vdns(k,isn,ipn)))*sedgvar(k,isn,ipn,1)*sa(k,isn,ipn) &
                     -.5*(vdns(k,isp,ipp)+abs(vdns(k,isp,ipp)))*sedgvar(k,isp,ipp,1)*sa(k,isp,ipp)
      fx2(k) = fx2(k)+.5*(vdns(k,isn,ipn)+abs(vdns(k,isn,ipn)))*sedgvar(k,isn,ipn,2)*sa(k,isn,ipn) &
                     -.5*(vdns(k,isp,ipp)+abs(vdns(k,isp,ipp)))*sedgvar(k,isp,ipp,2)*sa(k,isp,ipp)
      fx5(k) = fx5(k)+.5*(vdns(k,isn,ipn)+abs(vdns(k,isn,ipn)))*sedgvar(k,isn,ipn,5)*sa(k,isn,ipn) &
                     -.5*(vdns(k,isp,ipp)+abs(vdns(k,isp,ipp)))*sedgvar(k,isp,ipp,5)*sa(k,isp,ipp)
    end do
```
**end do ! end of loop through edges getting fluxes**

16th Workshop on High Performance Computing in Meteorology

## NIM Porting Methodology for symmetric mode on Phi

- Hybrid OpenMP/MPI
	- NIM was already parallelized for MPI => add OMP
- Modify compiler flags
	- Add –mmic for MIC build
	- Remove –fpe0
- Build a second executable as normal for Xeon
	- Required libraries (SMS, GPTL) also needed separate compilations
- stampede: ibrun  $-c$  <host path> -m <mic path>

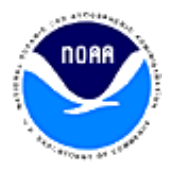

## Optimizations for Phi

- Ensure that inner loops vectorize
- Ensure good thread scaling
- Alignment: -align array64byte – Add !DIR\$ ASSUME\_ALIGNED where appropriate
- Try other flags for optimization
	- $-$  -opt-streaming-stores always (memory bound codes)
- Vary from default OMP settings
	- OMP\_SCHEDULE=guided (vs. static or dynamic,…)
	- KMP\_AFFINITY=balanced (vs. scatter or compact)
- Replace divides with multiply by reciprocal

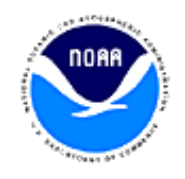

#### NIM thread scaling on SNB

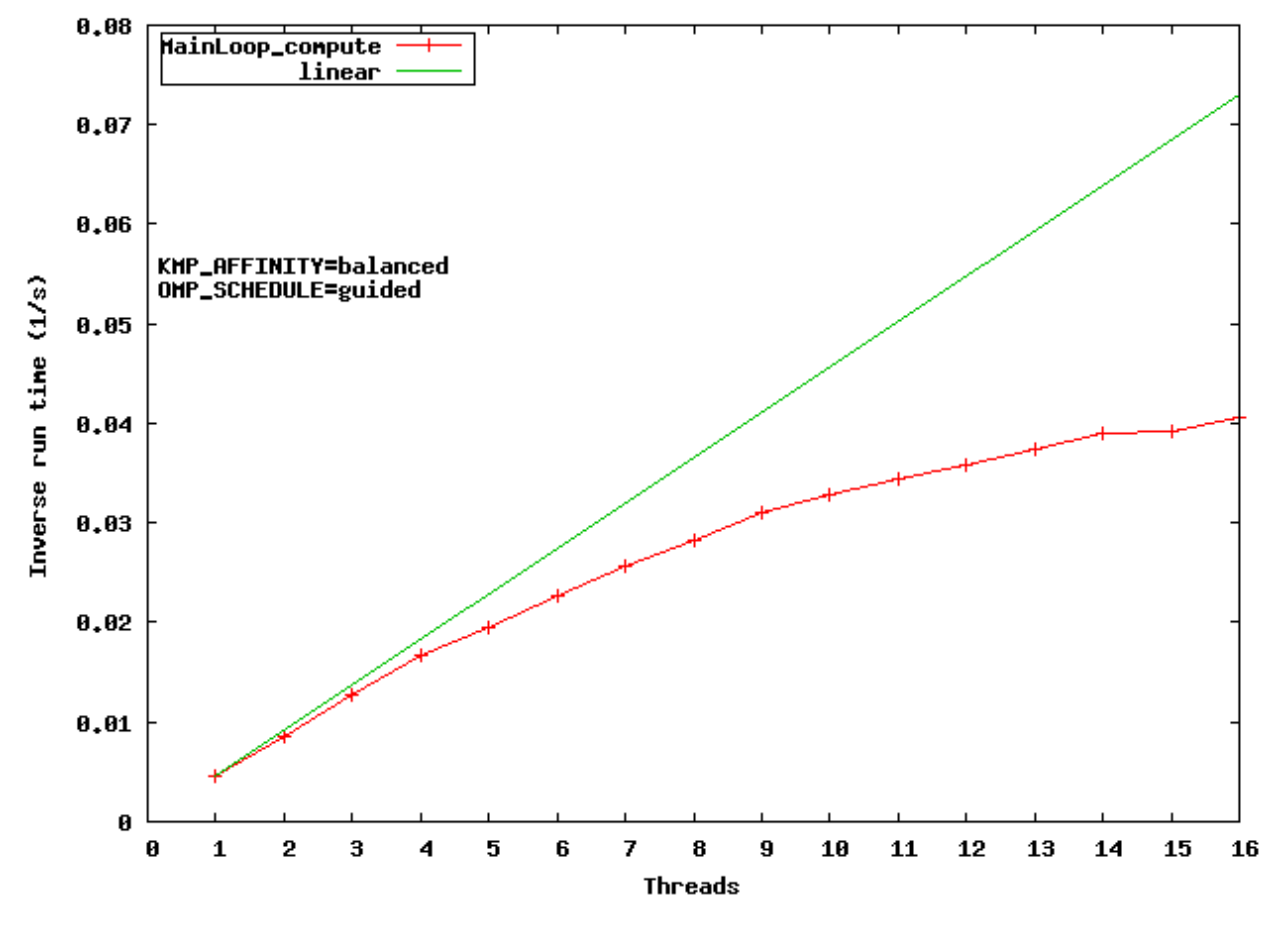

NIM Dynamics thread scaling on stampede Xeon (G5K96)

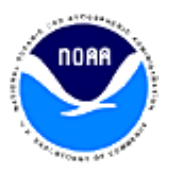

16th Workshop on High Performance Computing in Meteorology

#### Weak scaling on Phi

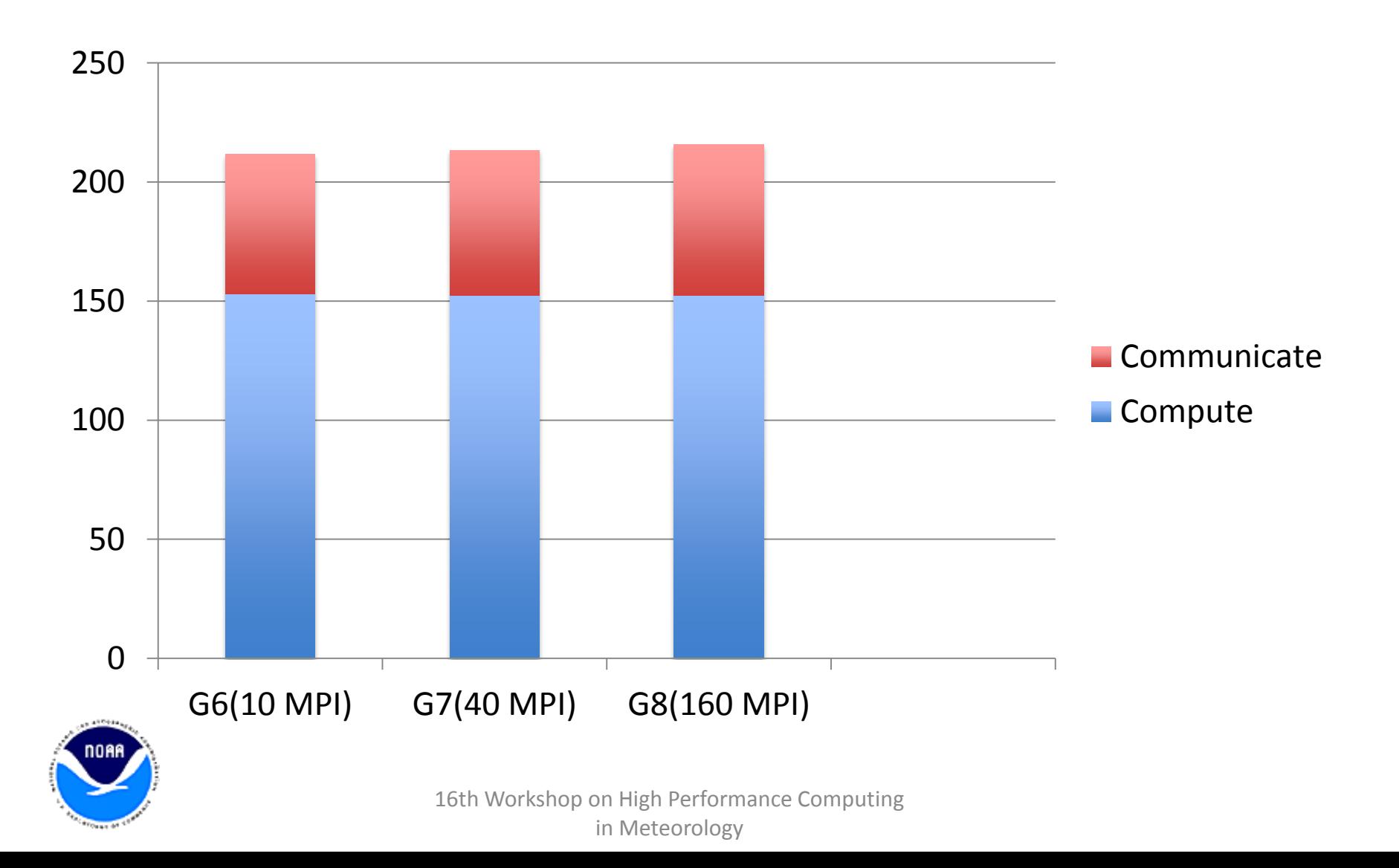

#### NIM strong scaling symmetric mode

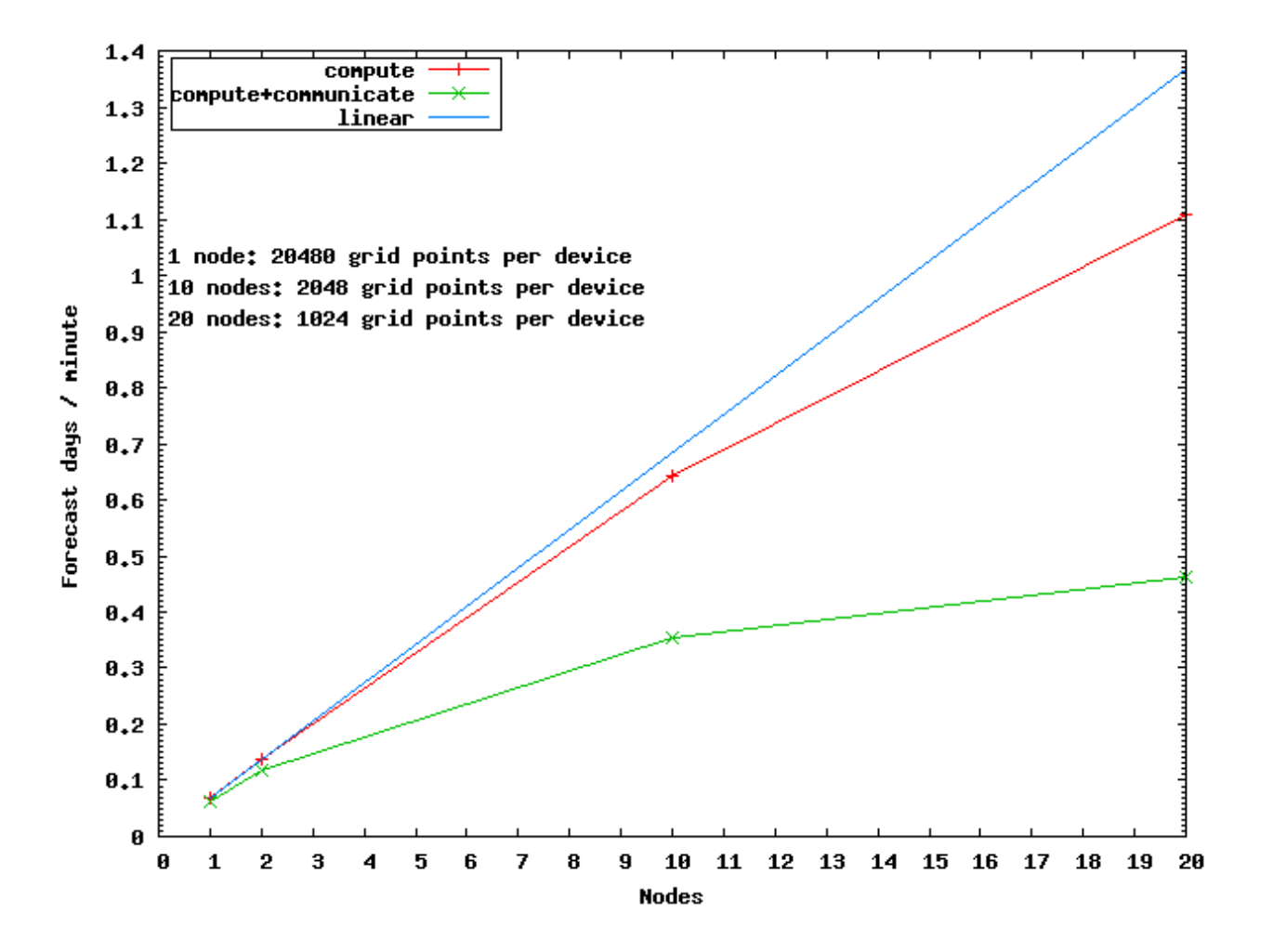

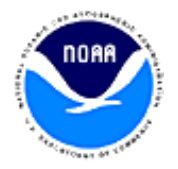

16th Workshop on High Performance Computing in Meteorology

#### Weak scaling on SNB

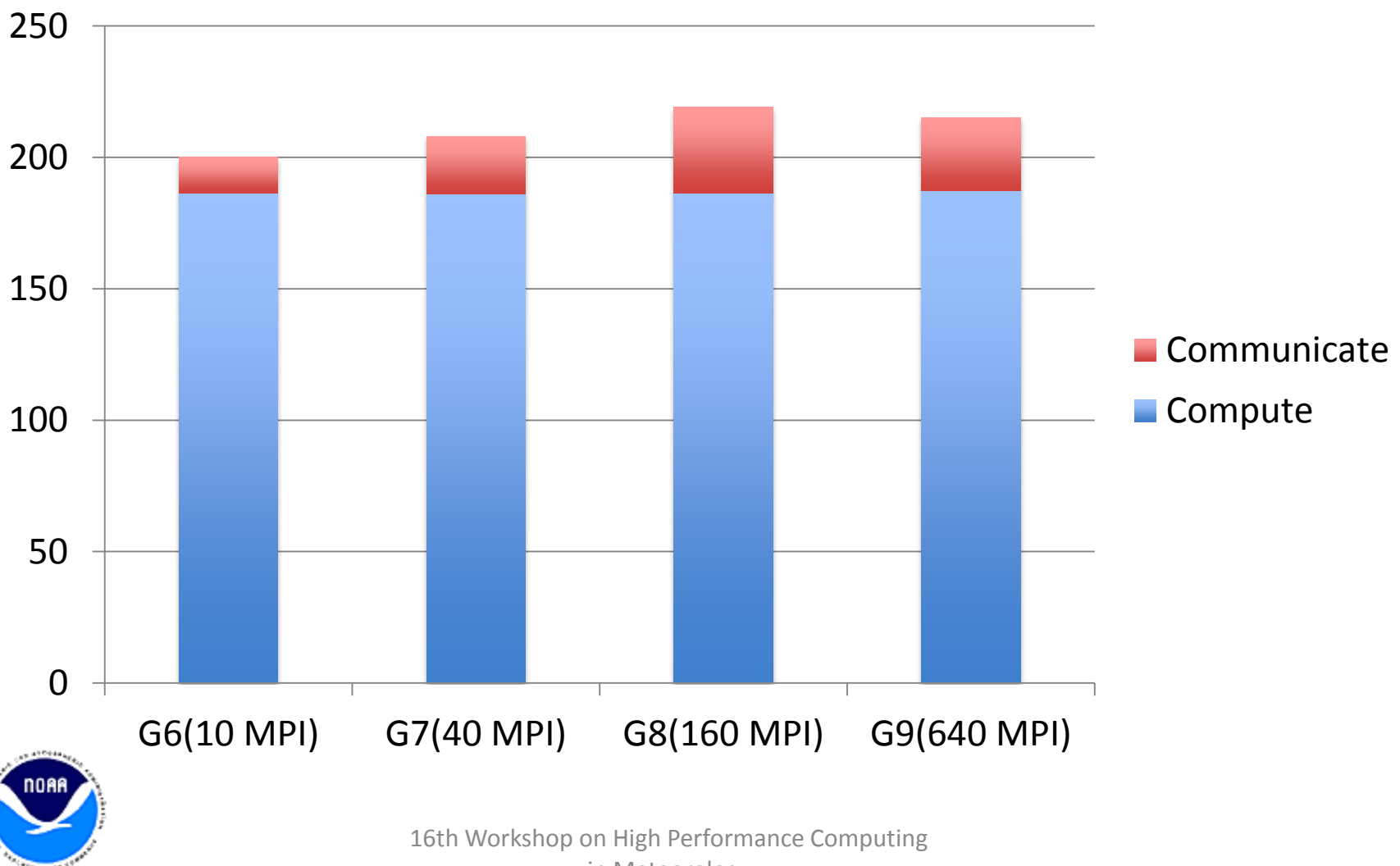

in Meteorology